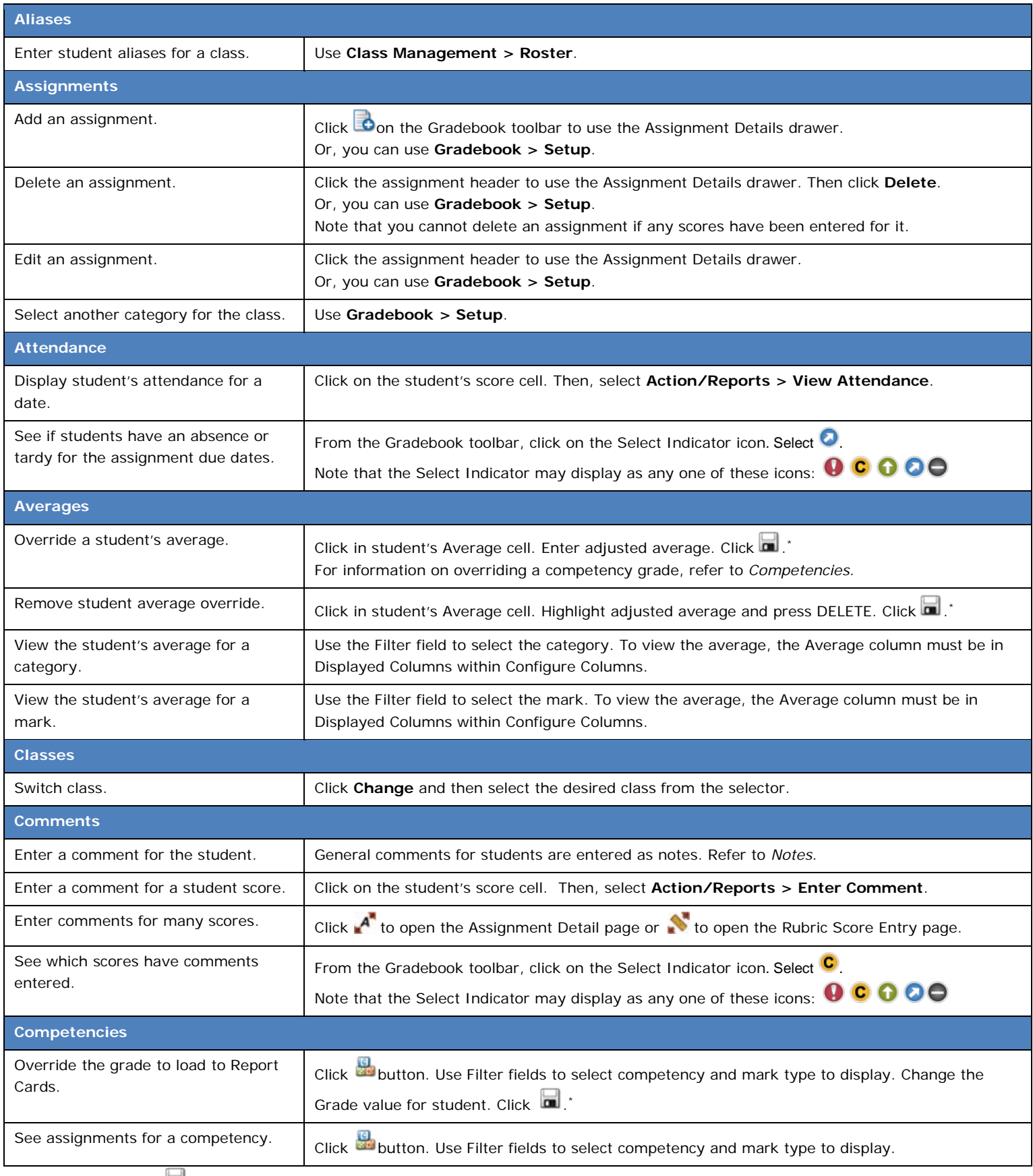

\*You will not need to click **in** if you have selected to enable auto saving in your Settings.

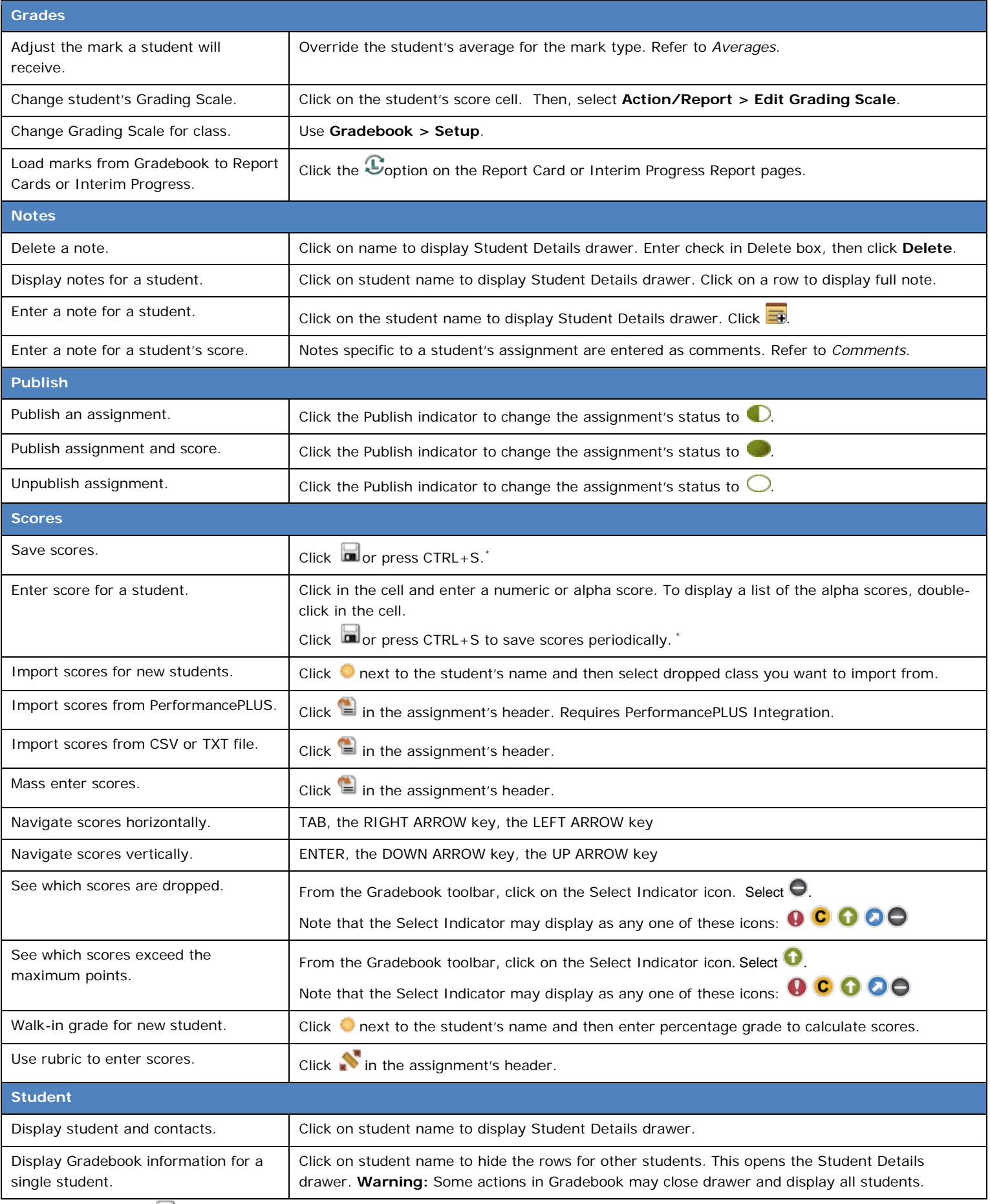

\*You will not need to click **in** if you have selected to enable auto saving in your Settings.